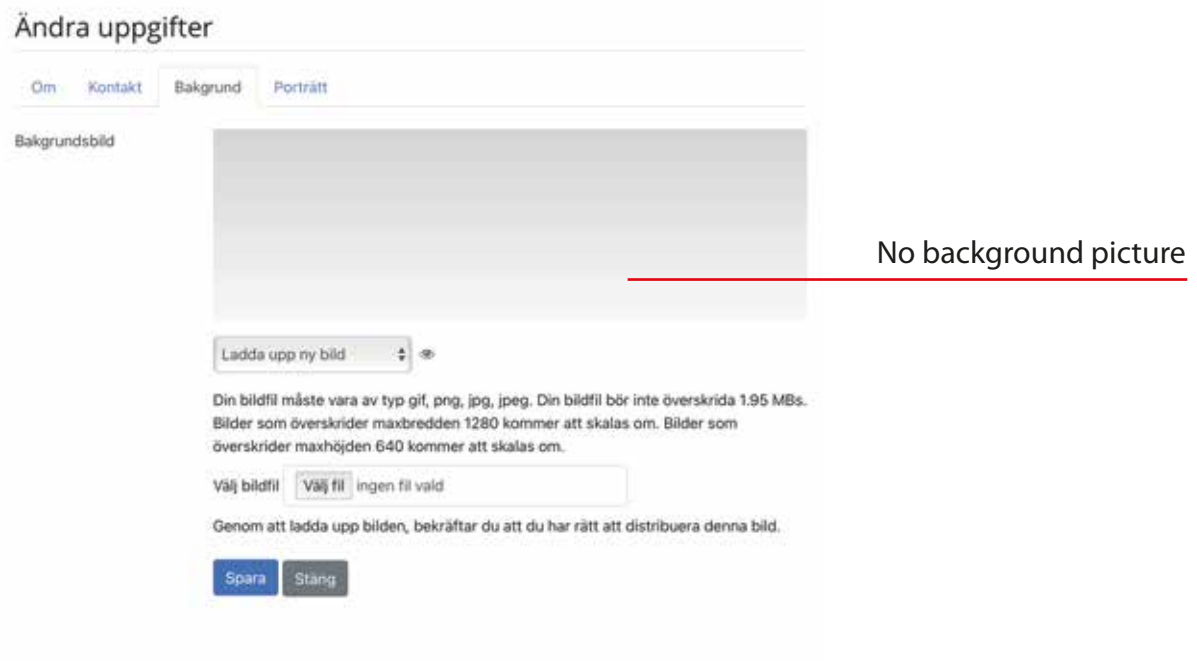

## Ändra uppgifter

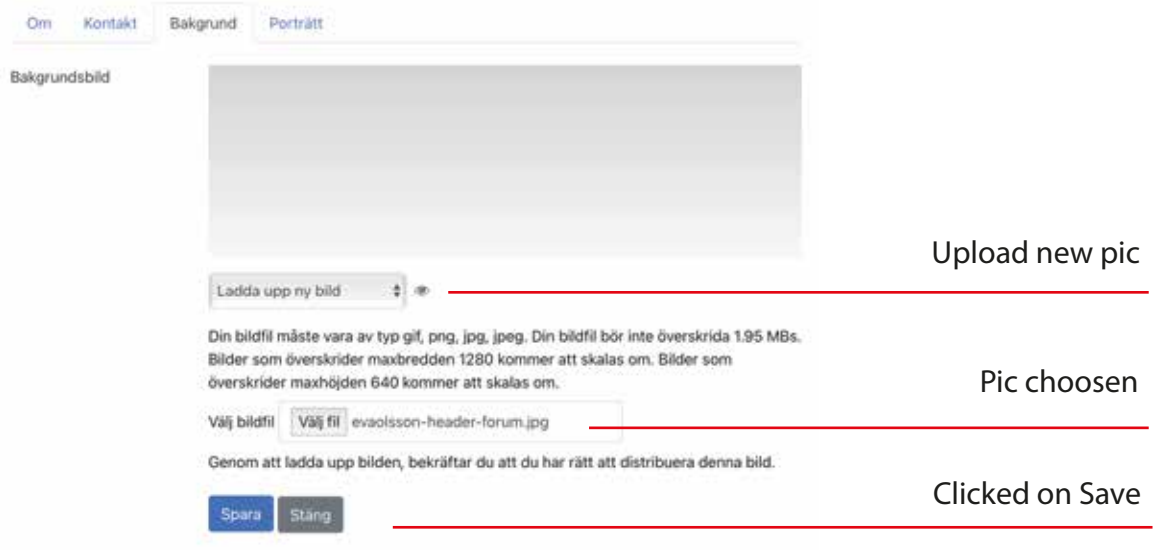

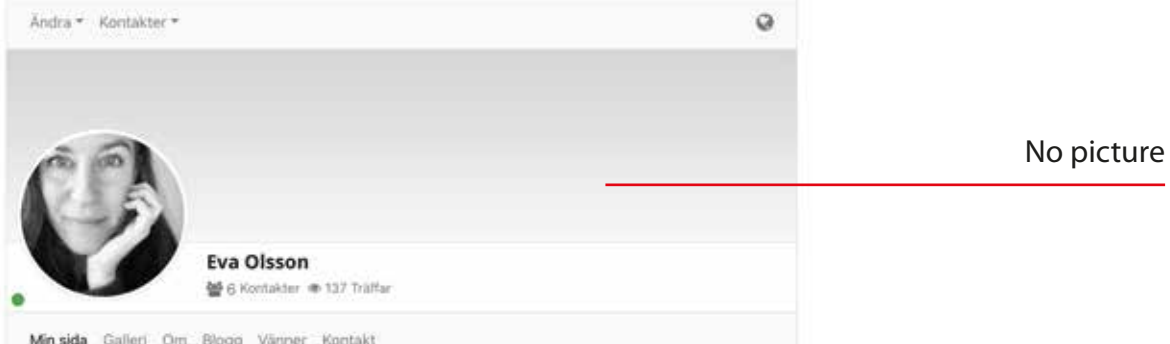